## **EchoLink AutoConnect Incl Product Key**

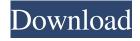

EchoLink AutoConnect 2.0.6.6 download by EchoLink AutoConnect 2.0.6.6 crack you can save a lot of time if you do not have to download numerous files for your personal computer and purchase additional hardware. EchoLink AutoConnect 2.0.6.6 keygen has many tools that allow you to set up files, music, and video to play on your phone or tablet. Features: Automatic firewall configuration Support for SIP/H.323 and STUN

Support for SIP/H.323 and STUN Network address management with SNMP Connection support for multiple EchoLink routers Perform administrative tasks from a single place Provide unlimited free long distance calling Supports multiple users Connect to mobile phones directly Choose up to 4 devices at a time to connect In the connection list of a device, tap the gear icon and select a file to be played Select an existing playlist or create a new playlist EchoLink AutoConnect 2.0.6.6 keygen can be downloaded

from the following website: In this article you will learn how to find the required echo link set up Tutorials Select a network address and the number of minutes Echo link can be used for entertainment. Echo link will come in the form of software that can be downloaded from various websites. They are loaded with many advantages. Echo link is a useful program that will allow you to connect to the echo link network. It is also easy to set up as you will be guided by the step by step. There are various types of echo link, such

as the regular echo link. You can also get personal echo link. These are the echo link features that make it very useful. Echo Link was a popular cable television provider in the U.S. In 2004, it was sold to Universal, which was later renamed to Liberty Media. Although Liberty Media didn't succeed in retaining Echo Link's subscribers, there were many implications of this sale. In February 2014, Liberty Media was reported to have been sold to The Chernin Group for over \$4.2 billion.[1] The name and

programming library of the Echo Link (now called The Roku Channel) were merged with the Roku video streaming device to form the Roku platform, which is currently owned by Amazon

EchoLink AutoConnect [Win/Mac]

This add-on for the keymapping software KEYMACRO comes with all features that are included in the main software package. License:

FREE File Size: 23.36 MB

Description: For many years, EMCast.com has been used by

6 / 25

broadcasters and internet streaming broadcasters to easily record and post online and at the same time stream the video over the internet. Many of them are being used to record soccer matches, concerts, and other live events to share them with their audience. Using the EMCast.com software, you can record and stream live events using just one software package. With this software, you can take advantage of the powerful features of the leading internet broadcast software. Live Studio Online and

live streaming software The EMCast.com software comes with live studio online and live streaming features that allow you to record live online video, audio, and even photos. This software allows you to broadcast live and view your viewers' activity while streaming live to the internet. More to the point, you can do it all with just one software package. And unlike other streaming software, it also allows you to show your viewers your sources for the live broadcast. You can also upload your live video and

audio into Youtube or other video sharing sites. You can also use this software to create live streams for Youtube and other video sharing sites like the Adobe Flash, YouTube, Google, etc. You can record live video and audio directly from the EMCast.com software. No additional hardware is needed to record and live stream live video and audio with this software. Use both your hardware and internet for live streaming With the EMCast.com software, you can record live and stream live video,

9/25

audio, and photos at the same time. You can also use both your hardware and internet simultaneously for your live streaming. You can broadcast live using your hardware. At the same time, you can record your online broadcast to your hard drive for later playback. Or you can simply use the internet for your online broadcast, and use your computer for your hardware. All the video you record and stream with this software is automatically saved to your hard drive. However, you can

also share your live broadcast online. You can use your computer's internet to download your live video to the internet, or you can use your web hosting software to upload your live video to any video sharing sites like Youtube, Google, etc. It is a must-have software for sports or other live 1d6a3396d6

Auto-Connect Network Notifications for Windows Auto-Connect Network Notifications helps you get the latest information about the network in just a few mouse clicks. The intuitively designed app will inform you about network notifications, such as downloading the latest firmware, as well as new devices. Auto-Connect Network Notifications allows you to establish a connection to a network. The connection can be established

via manual intervention (by clicking on a network button) or by scanning it in a wireless network list. Auto-Connect Network Notifications is an app for Windows 8.1, Windows 7, Windows 10 and Windows Server 2016. Auto-Connect Network Notifications Features The software program gives you a quick overview of your devices with a network icon. The software program allows you to connect to any network, such as WPA2/WPA/WPA3, WPA2 Enterprise and WPA2 Personal, as

well as a group of networks. In addition to that, Auto-Connect Network Notifications informs you about the latest firmware. If the latest firmware has been installed, then it will be listed in the list of updates. The software program allows you to connect to a network in a secure way. After connecting, a number will appear at the top of the screen. With this number you can easily access the settings. Auto-Connect Network Notifications is equipped with a lot of other features such as reporting on WiFi

bandwidth, RSSI value (signal strength), as well as a ton of other features. Auto-Connect Network Notifications Error Messages: The software program gives you a handy toolbox with a lot of options in case of error messages. The options include clearing network configuration or restoring last used network. When the software program fails to connect to a network, a message window appears, informing you about the issue. The window includes the option to use last used network

configuration. To get the latest software version, a link to the app store is given. Auto-Connect Network Notifications: Auto-Connect Network Notifications is an innovative and well-designed software program that enables you to stay up-to-date with the latest network notifications. EchoLink AutoConnect Software Review: EchoLink AutoConnect is a simpleto-use and approachable software utility developed to help you reconnect to the EchoLink network by just tinkering with a few settings. It gives you the possibility to specify the delay time. The program

What's New in the EchoLink AutoConnect?

With Echolink Auto Connect, you can connect and disconnect from the Echolink network automatically. Besides disconnecting, you can also manually initiate connection. You just have to point out the required Echolink network address, minutes and network interval. After clicking Connect, the Auto Connect function will start and attempt to establish the connection within the specified

time. System Requirements: Windows Vista or above Copyright 2014 Dragonsoft Software EchoLink AutoConnect is a simpleto-use and approachable software utility developed to help you reconnect to the EchoLink network by just tinkering with a few settings. It gives you the possibility to specify the delay time. The program does not come equipped with advanced options or configuration settings, making it accessible to all types of users, not just those experienced with such apps. Hasslefree installation and simplistic GUI Setting up EchoLink AutoConnect is a quick and easy job that does not require special attention. Once finished, it is immediately launched, bringing up a small panel to the screen. This has a classical look and intuitive structure, providing direct access to all available options. Easily configure settings to connect to the network All you have to do is point out the EchoLink network address, number of minutes, along with interval by moving a slider. A connection can be immediately

established with the click of a button. Apart from the fact that you can disconnect, there are no other notable options provided by this software utility. Evaluation and conclusion The software program does not put a strain on computer performance, since it runs on a low amount of CPU and memory. On the other hand, it popped up numerous errors during our evaluation that prevented us from connecting to the network. We must also take into account that EchoLink AutoConnect has not

been updated for a very long time and it is likely to have compatibility issues with later operating systems. EchoLink AutoConnect is a simpleto-use and approachable software utility developed to help you reconnect to the EchoLink network by just tinkering with a few settings. It gives you the possibility to specify the delay time. The program does not come equipped with advanced options or configuration settings, making it accessible to all types of users, not just those experienced with such apps. Hasslefree installation and simplistic GUI Setting up EchoLink AutoConnect is a quick and easy job that does not require special attention. Once finished, it is immediately launched, bringing up a small panel to the screen. This has a classical look and intuitive structure, providing direct access to all available options. Easily configure settings to connect to the network All you have to do is point out the EchoLink network address, number of minutes, along with interval by moving a slider. A connection can be immediately

established with the click of a button. Apart from the fact that you can disconnect, there are no other

**System Requirements For EchoLink AutoConnect:** 

Windows: Mac OS: PlayStation®4: PlayStation®3: Mac OSX: Android

OS: iOS: Minimum hardware

specifications: Graphics card:

What's New: - Added an additional achievement for total kills - Updated commentaries to include on-

## Related links:

http://seoburgos.com/?p=7053

https://tipthehoof.com/results/outlook-monitor-crack-lifetime-activation-code-updated/

https://surprisemenow.com/ad-bulk-admin-crack-free-for-pc/

https://www.you-

nation.com/upload/files/2022/06/ZgygYc37dylM8kxAy4oL 07 6147636e0fad753712ffafac3071107a file.pdf

http://feelingshy.com/findhiddenvideos-crack-3264bit/

https://psychomotorsports.com/boats/4947-procedural-tilemap-generator-crack-download/

http://www.roberta-lee-mcleod.com/?p=1614

https://thebrothers.cl/ghost-browser-crack-keygen-full-version-free-download/

https://newsafrica.world/2022/06/jfreesvg-formerly-jfreegraphics2d-crack-activation-latest-2022/

https://thevaluesquares.com/stats-ez-1-0-3-crack-activator-win-mac/

https://teenmemorywall.com/iobit-sysinfo-crack-product-key-full/

http://beawarenow.eu/?p=6336

 $\underline{http://storytellerspotlight.com/upload/files/2022/06/1xCmtRJoUP2IM9wm3snr~07~7a7e75faa6e2b56e2af24852a58ca4d3~file.}\\ \underline{pdf}$ 

https://orbeeari.com/email-extractor-url-2-35-crack-free-latest/

https://paintsghana.com/advert/alignmix-6-9-6-0108-crack-with-registration-code-mac-win/

https://webflow-converter.ru/?p=201092

http://naasfilms.com/right-click-allow-block-or-remove-windows-firewall-crack-for-pc-march-2022/

https://cikec1987.wixsite.com/florearasra/post/portable-araucaria-crack-free-download-32-64bit

https://ecafy.com/spreadsheet-crack-with-license-code-for-pc/

http://maili.demoe.cn:112/upload/files/2022/06/bacOzVrCctksbMVuTkUh 07 2026b34bee67668ad08182d17f74ed82 file.pdf

25 / 25